# **บทท ี่ 3**

# **วิธีการดําเนินการวิจยั**

การศึกษาวิจัยครั้งนี้ใช้ระเบียบวิธีการวิจัย (Research Methodology) เป็นการวิจัยเชิง ั้ สํารวจ (Survey Research) และการวิเคราะหขอมูลเชิงปริมาณ (Quantitative Analysis) โดยผูวิจัยมี ขั้นตอนการคำเนินการ คังนี้ ั้ ี้

> มหาว<sup>ิทยา</sup>ลัยราชภัฏ<br>พระบาง มหาวิทยาลัย ประชากรและกลุมตัวอยาง เคร องมือท ี่ใชในการวิจัย ื่ การเก็บรวบรวมขอมูล การวิเคราะหขอมูล สถิติท่ใชี ในการวิจัย

## **ประชากรและกลุมตัวอยาง**

การวิจัยครั้งนี้ มุ่งศึกษาพฤติกรรมภาวะผู้นำของผู้บริหารสถานศึกษาในโรงเรียน ั้ ี้ ประถมศึกษาจังหวัดสมุทรสาครโดยกำหนดประชากรและกลุ่มตัวอย่าง ดังนี้ ี้ 1. ประชากรที่ใช้ในการวิจัยครั้งนี้ ได้แก่ ผู้บริหารสถานศึกษาในโรงเรียนประถมศึกษา ั้ ในจังหวัดสมุทรสาคร ปการศึกษา 2555 จํานวน 104 โรงเรียน ประชากรจํานวนท งสิ้น 1,560 คน ั้ 2. กลุ่มตัวอย่าง ที่ใช้ในการตอบแบบสอบถาม ได้แก่ ผู้บริหารสถานศึกษาในโรงเรียน ประถมศึกษา ในจังหวัดสมุทรสาคร ปการศึกษา 2555 จํานวน 104 โรงเรียน ประชากรจํานวน ทั้งสิ้น 1,560 คนได้กลุ่มตัวอย่าง 336 คน สูงกว่าการสุ่มกลุ่มตัวอย่างตารางของเครจซีและมอร์แกน ั้ ิ้ และยอมรับได้ (Krejcie and Morgan, 1970 อ้างถึงใน วาโร เพิ่งสวัสดิ์, 2551, หน้า 191) ดังตารางที่ ิ์ ิ 3.1 ต่อไปนี้

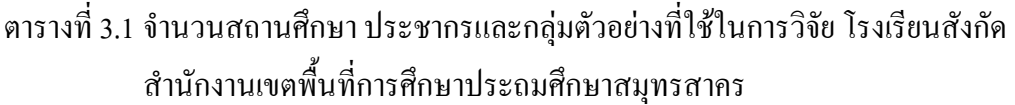

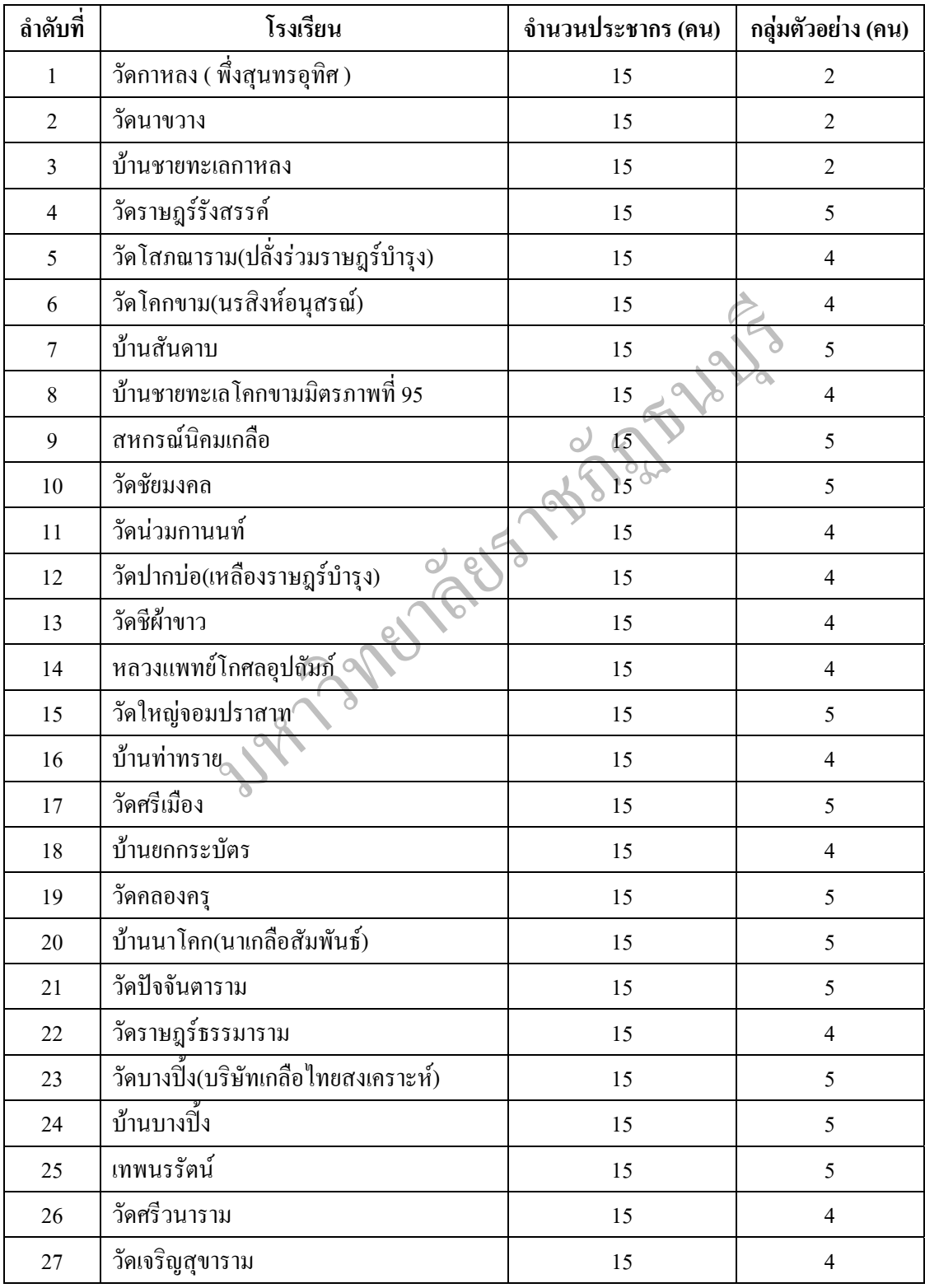

### ตารางที่ 3.1 จำนวนสถานศึกษา ประชากรและกลุ่มตัวอย่างที่ใช้ในการวิจัย โรงเรียนสังกัด สำนักงานเขตพื้นที่การศึกษาประถมศึกษาสมุทรสาคร (ต่อ) ื้ ี่

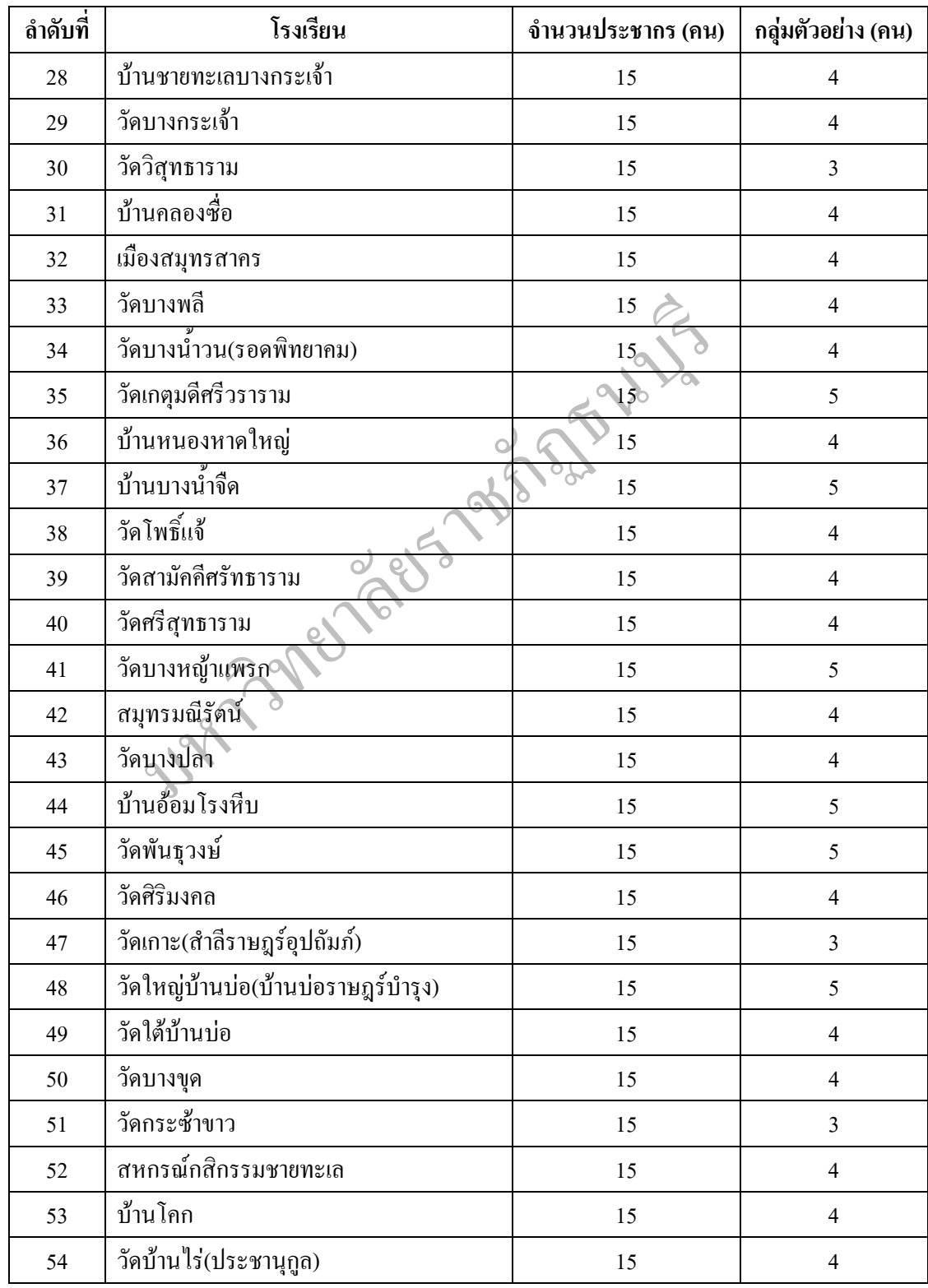

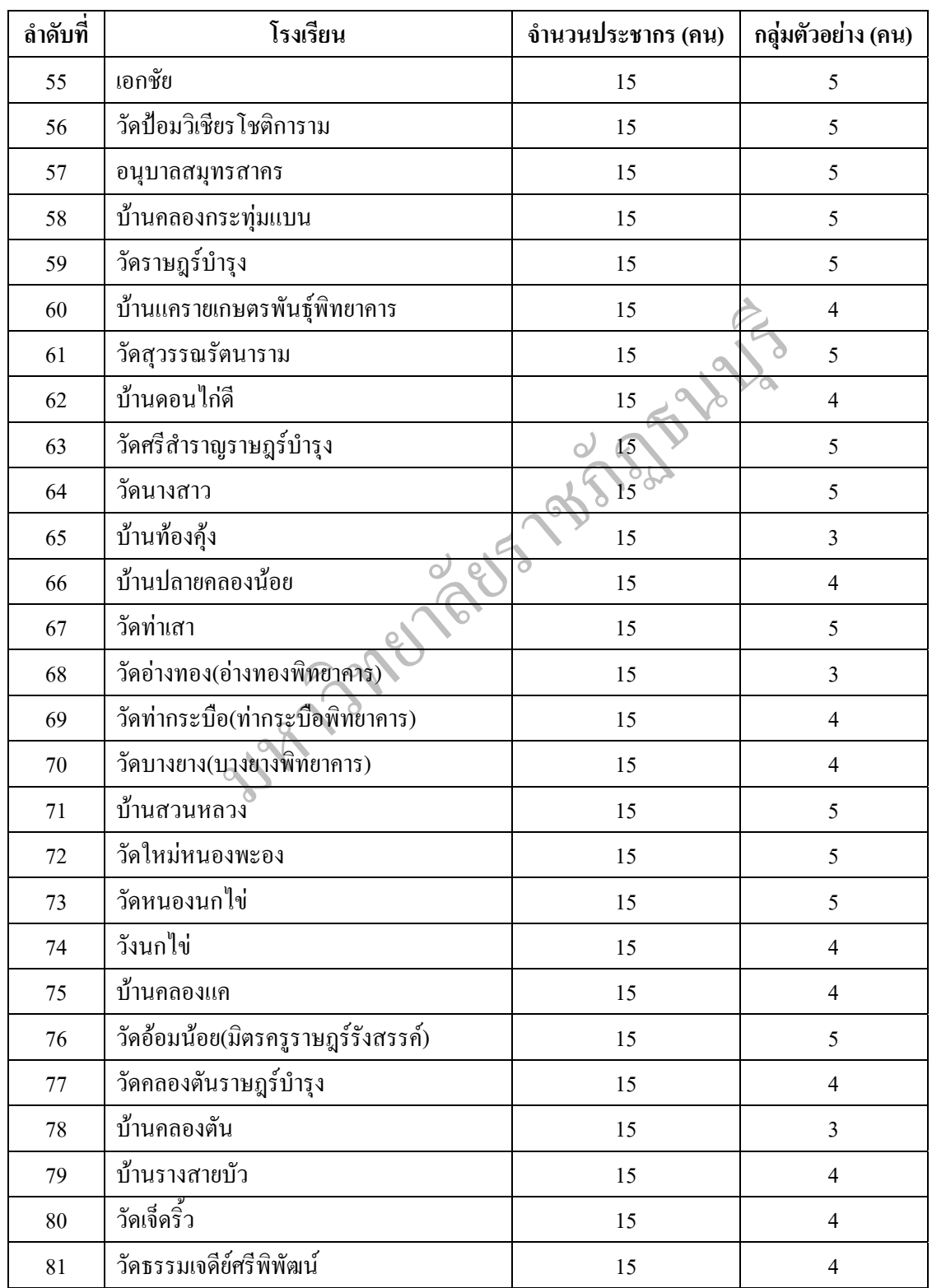

### ตารางที่ 3.1 จำนวนสถานศึกษา ประชากรและกลุ่มตัวอย่างที่ใช้ในการวิจัย โรงเรียนสังกัด สำนักงานเขตพื้นที่การศึกษาประถมศึกษาสมุทรสาคร (ต่อ) ื้ ี่

ตารางที่ 3.1 จำนวนสถานศึกษา ประชากรและกลุ่มตัวอย่างที่ใช้ในการวิจัย โรงเรียนสังกัด สำนักงานเขตพื้นที่การศึกษาประถมศึกษาสมุทรสาคร (ต่อ) ื้ ี่

| ลำดับที่ | โรงเรียน                           | จำนวนประชากร (คน) | กลุ่มตัวอย่าง (คน) |
|----------|------------------------------------|-------------------|--------------------|
| 82       | ไทยรัฐวิทยา 9 (วัดใหม่ราษฎร์นุกูล) | 15                | 5                  |
| 83       | วัดยกกระบัตร                       | 15                | $\overline{4}$     |
| 84       | ทำนบแพ้ว                           | 15                | $\overline{4}$     |
| 85       | วัดโรงเข้                          | 15                | $\overline{4}$     |
| 86       | หลวงสินธุ์ราษฎร์รังสฤษฎ์           | 15                | 5                  |
| 87       | วัดธรรมโชติ                        | 15                | 5                  |
| 88       | บ้านโรงเข้                         | 15 <sub>1</sub>   | $\overline{4}$     |
| 89       | วัดสวนส้ม(ชื่นสินอนุสรณ์)          | 15 <sub>o</sub>   | $\overline{4}$     |
| 90       | บ้านคำเนินสะควก(กิมลี้มณีฉาย)      | 15                | $\overline{4}$     |
| 91       | บ้านคลองสำโรง                      | 15                | $\overline{4}$     |
| 92       | วัดดอนโฆสิตาราม                    | 15                | $\overline{4}$     |
| 93       | วัดหนองบัว                         | 15                | $\overline{4}$     |
| 94       | บ้านคอนไผ่(อุคม-สอางค์อุ่นสุวรรณ)  | 15                | $\overline{4}$     |
| 95       | วัดหนองสองห้อง(สายชนูปถัมภ์)       | 15                | $\overline{4}$     |
| 96       | วัดกระโจมทอง                       | 15                | $\overline{4}$     |
| 97       | วัดหลักสองราษฎร์บำรุง              | 15                | $\overline{4}$     |
| 98       | อนุบาลบ้านแพ้ว(วันครู2500)         | 15                | 5                  |
| 99       | บ้านวังจรเข้                       | 15                | $\overline{4}$     |
| 100      | วัดราษฎร์ศรัทธากะยาราม             | 15                | 5                  |
| 101      | บ้านเจริญสุข                       | 15                | 5                  |
| 102      | วัคสุนทรสถิต(สามัคคีวิทยาคม)       | 15                | Ć.                 |
| 103      | วัดธัญญารามราษฎร์บำรุง             | 15                | $\overline{4}$     |
| 104      | บ้านคลองหลวง                       | 15                | $\overline{4}$     |
|          | รวม                                | 1,560             | 336                |

#### **เคร องม อท ี่ใชในการวิจัย ื่ ื**

เครื่องมือที่ใช้ในการวิจัยเป็นแบบสอบถามสำหรับใช้ถามผู้บริหารสถานศึกษา ใน โรงเรียนประถมศึกษาสังกัดสำนักงานเขตพื้นที่การศึกษาประถมศึกษาสมุทรสาคร ที่เป็นกลุ่ม ื้ ตัวอยางแบงเปน 2 ตอน ประกอบดวย

ตอนที่ 1 เป็นแบบตรวจสอบรายการ (Checklist) เพื่อสำรวจสถานภาพของผู้ตอบ แบบสอบถาม จำนวน 6 ข้อ ใค้แก่ เพศ วุฒิการศึกษา ประสบการณ์ในตำแหน่งหน้าที่ที่ได้รับ มอบหมาย

ตอนท 2 เปนแบบสอบถามมาตราสวนประมาณคา (Rating Scale) 5 ระดับ ตามแนวคิด ของลิเคิร์ท (Likert Scales) สอบถามความคิดเห็นพฤติกรรมภาวะผู้นำของผู้บริหารในสถานศึกษา จํานวน 52 ขอโดยกําหนดระดับความคิดเห็นเทียบเปนระดับพฤติกรรมการบริหาร 5 ระดับ ดังน ี้

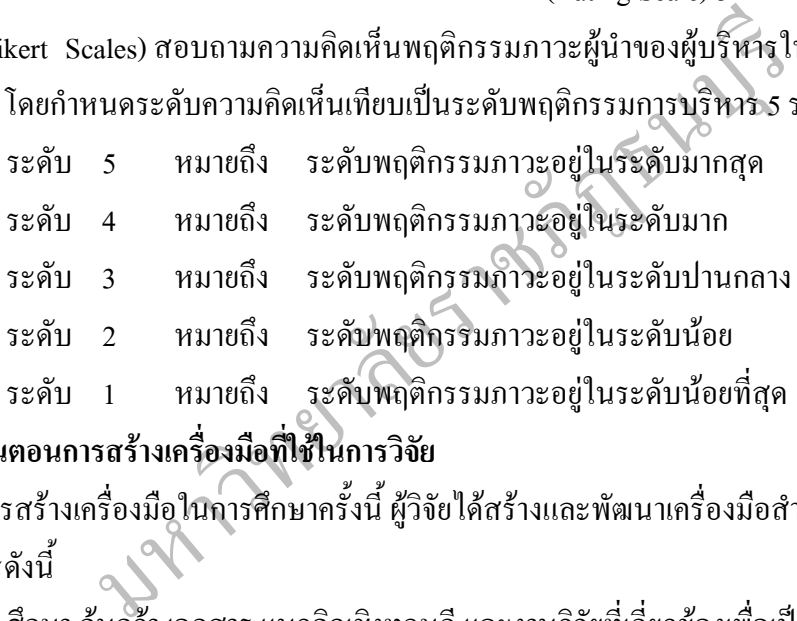

#### **ข นตอนการสรางเคร องมือท ี่ใชในการวิจัย ั้ ื่**

การสร้างเครื่องมือในการศึกษาครั้งนี้ ผู้วิจัยได้สร้างและพัฒนาเครื่องมือสำหรับการวิจัย ื่ ี้ โดยดำเนินการดังนี้

1. ศึกษา ค้นคว้า เอกสาร แนวคิดเชิงทฤษฎี และงานวิจัยที่เกี่ยวข้องเพื่อเป็นแนวทางใน ี่ ึการกำหนดนิยามศัพท์ วัตถุประสงค์ และกรอบแนวคิด

2. การพัฒนาแบบสอบถามให้ครอบคลุมนิยามศัพท์ และกรอบแนวคิดที่กำหนดไว้และ ใหอาจารยที่ปรึกษาตรวจฉบับราง

2.1 ตอนที่ 1 เป็นแบบสำรวจรายการ ประกอบด้วย ข้อมูลเกี่ยวกับผู้ตอบ แบบสอบถาม ไดแก เพศระดับการศึกษาและประสบการณในการทํางานของผูบริหาร

2.2 ตอนที่ 2 ผู้วิจัยสร้างขึ้นเองจากการศึกษาภาวะผู้นำของผู้บริหารสถานศึกษาตาม ึ้ แนวคิด สุเทพ พงศ์ศรีวัฒน์ (2548, หน้า 3-7) ซึ่งประกอบด้วยภาวะผู้นำ 7 ด้าน ได้แก่ 1) ด้านทำให้ เป็นเรื่องง่าย 2) ด้านการจูงใจ 3) ด้านการเอื้ออำนวยความสะดวก 4) ด้านการริเริ่มสิ่งใหม่ 5) ด้าน ื่ ื้ ิ่ ด้านการขับเคลื่อน 6) ด้านการเตรียมความพร้อม 7) ด้านการสิ้นสุด ื่ ิ้

3. การหาคุณภาพเครื่องมือนำแบบสอบถามไปตรวจสอบคุณภาพเครื่องมือ เพื่อ ื่ ตรวจสอบความถูกต้องความเที่ยงตรงด้านเนื้อหาโดยผู้วิจัยใด้ส่งแบบสอบถามให้ผู้เชี่ยวชาญด้าน ี่ ี่ เนื้อหาและผู้เชี่ยวชาญค้านวัคผล ประเมินผลจำนวน 4 ท่าน ไค้แก่ ื้

3.1 ผู้เชี่ยวชาญค้านเนื้อหาสาระ 3 ท่าน คือ ื้

 3.1.1 ดร.สมชัย ชวลิตธาดา ตําแหนง ผูอํานวยการโรงเรียนเอกชัย สังกัด สำนักงานเขตพื้นที่การศึกษาประถมศึกษาสมุทรสาคร ื้

 3.1.2 ดร.ประพันธ สหพัฒนา ตําแหนง อาจารยประจําคณะครุศาสตร มหาวิทยาลัยราชภัฏธนบุรี

3.1.3 ว่าที่ รต.กฤตนัน ศิรพึ่งเงิน ตำแหน่ง ผู้อำนวยการโรงเรียนวัดโพธิ์แจ้ ึ่ (มาลีราษฎร์บำรุง) สังกัดสำนักงานเขตพื้นที่การศึกษาประถมศึกษาสมุทรสาคร ื้ ี่

3.2 ผูเชี่ยวชาญดานการวัดและการประเมินผล 2 ทาน คือ

3.2.1 คร.พัชรี ปิยภัณฑ์ ตำแหน่งอาจารย์ประจำคณะครุศาสตร์ มหาวิทยาลัย ราชภัฏธนบุรี

 3.2.2 ดร.สมจินตนา จิรายุกุล ตําแหนง อาจารยประจําคณะครุศาสตร มหาวิทยาลัยราชภัฏธนบุรี

เรุง) สังกัดสำนักงานเขตพื้นที่การศึกษาประถมศึกษาสมุทรสาค<br>3.2 ผู้เชี่ยวชาญค้านการวัดและการประเมินผล 2 ท่าน คือ<br>3.2.1 คร.พัชรี ปิยภัณฑ์ ตำแหน่ง อาจารย์ประจำคณะค<br>หภัฏธนบุรี<br>การตรวจสอบความเชื้อมันของแบบสอบถามผู้วิจัยได้นำแบ 4. การตรวจสอบความเชื่อมั่นของแบบสอบถามผู้วิจัยใด้นำแบบสอบถามที่ผ่านการ ื่ ตรวจสอบความเที่ยงตรงด้านเนื้อหาจากผู้เชี่ยวชาญมาแก้ไขข้อบกพร่อง จากนั้นนำไปทดลองใช้ ื้ ั้ (Try Out) กับข้าราชการครูและบุคลากรทางการศึกษา โรงเรียนเทศบาลบ้านมหาชัย ที่ไม่ใช่ กลุ่มเป้าหมายจำนวน 30 คน แล้วนำมาวิเคราะห์หาค่าความเชื่อมั่นโดยใช้สูตรการหาสัมประสิทธิ์ แอลฟาของครอนบาค (Cronbach's alpha coefficient อ้างถึงใน วาโร เพ็งสวัสดิ์, 2551,หน้า 260) ิ์ โดยใด้ก่ากวามเชื่อมั่นของเกรื่องมือวิจัยโดยรวมทั้งฉบับเท่ากับ .... **่** ั่

5. นำแบบสอบถามที่ไปทดลองใช้มาปรับแก้ แล้วให้ที่ปรึกษาตรวจสอบความถูกต้อง

6. จัดพิมพ์เป็นแบบสอบถามฉบับสมบูรณ์ และนำไปเก็บรวบรวมข้อมูล

7. สร้างแบบสอบถามฉบับจริง และตรวจสอบความเที่ยงตรงด้านเนื้อหา **ี** 

## **การเก็บรวบรวมขอมูล**

การเก็บรวบรวมข้อมูลสำหรับการศึกษาวิจัยครั้งนี้ ผู้วิจัยใด้ดำเนินการเก็บรวบรวม ั้ ี้ ข้อมูล จากผู้บริหารสถานศึกษา ในโรงเรียนประถมศึกษาสังกัดสำนักงานเขตพื้นที่การศึกษา **์**<br>เ ประถมศึกษาสมุทรสาคร ซึ่งเป็นกลุ่มตัวอย่าง 336 คน โดยดำเนินการตามขั้นตอนต่อไปนี้ ั้

 1. นําหนังสือขออนุญาตจากสํานักงานโครงการบัณฑิตศึกษา มหาวิทยาลัยราชภัฏ ธนบุรี ถึงผู้บริหารสถานศึกษาขั้นพื้นฐาน สังกัดสำนักงานเขตพื้นที่การศึกษาประถมศึกษา ั้ ื้ สมุทรสาครเพ อขอความอนุเคราะหในการเก็บรวบรวมขอมูล ื่

2. ผู้วิจัยส่งแบบสอบถามและซองเปล่าติดแสตมป์ที่มีชื่อที่อยู่ของผู้วิจัยพร้อมด้วย หนังสือขอความร่วมมือในการวิจัยถึงกลุ่มตัวอย่าง และให้ส่งกลับคืนผู้วิจัยทางไปรษณีย์ และ บางสวนผูวิจัยขอรับแบบสอบถามคืนไดดวยตนเอง

3. ตรวจสอบความสมบูรณ์ของคำตอบในแบบสอบถาม

4. จัดหมวดหมู่ของแบบสอบถาม เพื่อนำข้อมูลไปวิเคราะห์ทางด้านสถิติ

### **การวิเคราะหขอมูล**

ผู้วิจัยคำเนินการวิเคราะห์ข้อมูลจากแบบสอบถาม ที่ได้รับคืนมาตรวจความสมบูรณ์ของ แบบสอบถามและตรวจให้คะแนนแบบสอบถาม โดยใช้การวิเคราะห์ข้อมูล ด้วยเครื่องคอมพิวเตอร์ ื่

นการวิเคราะห์ข้อมูลจากแบบสอบถาม ที่ได้รับที่นมาตรวจความ<br>อให้คะแนนแบบสอบถาม โดยใช้การวิเคราะห์ข้อมูล ด้วยเครื่อง<br>อมูลสถานภาพส่วนตัวของผู้บริหารสถานศึกษาในโรงเรียน:<br>ขมูลระดับพฤติกรรมภาวะผู้นำของผู้บริหารในสถานศึกษาวิเ<br>อมูลร โปรแกรมสำเร็จรูป เพื่อวิเคราะห์ข้อมูลตามวัตถุประสงค์และสมมติฐานที่ผู้วิจัยใด้ตั้งไว้ ดังนี้ ื่ ี้ ตอนท 1 ขอมูลสถานภาพสวนตัวของผูบริหารสถานศึกษาในโรงเรียนประถมศึกษา วิเคราะห์ข้อมูลโดยการแจกแจงความถี่ แล้วหาค่าร้อยละนำเสนอข้อมูลในรูปแบบตารางประกอบ ความเรียง

ตอนที่ 2 ข้อมูลระดับพฤติกรรมภาวะผู้นำของผู้บริหารในสถานศึกษาวิเคราะห์ข้อมูล โดยการหาค่าเฉลี่ย และค่าเบี่ยงเบนมาตรฐานการวิเคราะห์ข้อมูลดังกล่าวข้างต้น ถือว่าค่าเฉลี่ย  $\mathcal{L}^{\text{max}}_{\text{max}}$ ี่ คะแนนที่ได้มาจากการตอบแบบสอบถามของผู้ให้ข้อมูลที่เป็นกลุ่มตัวอย่างอยู่ในช่วงคะแนนใด แสดงวามีระดับพฤติกรรมภาวะผูนําของผูบริหารในสถานศึกษาโดยผูวิจัยกําหนดเกณฑในการแปล ความหมายของ เบสต (Best, 1985, pp. 185-190) แลวนําเสนอในรูปตารางประกอบความเรียง ดังตอไปนี้

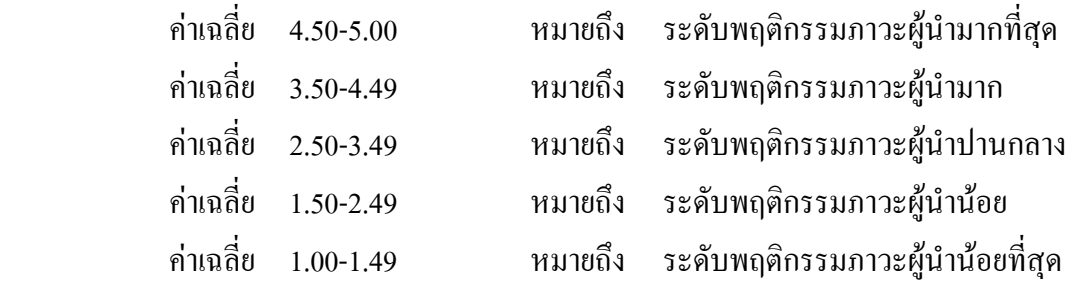

ตอนท 3 การเปรียบเทียบระดับพฤติกรรมภาวะผูนําของผูบริหารในสถานศึกษาจําแนก ตามเพศ การศึกษา และประสบการณ์ในการทำงาน เปรียบเทียบความแตกต่างของค่าเฉลี่ย โดยกลุ่ม ตัวอยาง 2 กลุมใช t-test (Independent)

# **สถิติที่ใชในการวิจัย**

 $P = \frac{f}{n} \times 100$ <br>  $P = \frac{f}{n} \times 100$ <br>  $P = \frac{f}{n} \times 100$ <br>  $P = \frac{f}{n} \times 100$ <br>  $P = \frac{f}{n} \times 100$ <br>  $P = \frac{f}{n} \times 100$ <br>  $P = \frac{f}{n} \times 100$ <br>  $P = \frac{f}{n} \times 100$ <br>  $P = \frac{f}{n} \times 100$ <br>  $P = \frac{f}{n} \times 100$ <br>  $P = \frac{f}{n} \times 100$ <br>  $P = \frac{f}{n} \times$ สถิติท ี่ใชในการวิเคราะหขอมูล ผูวิจัยไดประมวลผลขอมูลโดยใชโปรแกรม ึ คอมพิวเตอร์ สำเร็จรูปโดยใช้สถิติตามหัวข้อการวิเคราะห์ข้อมูล ดังต่อไปนี้ 1. ค่าสถิติร้อยละ (Percentage) (วาโร เพ็งสวัสดิ์, 2551, หน้า 283) ิ์  $P =$ n f x 100 P แทน รอยละ f แทน ความถี่ที่ตองการแปลงใหเปนรอยละ n แทน จํานวนความถี่ทั้งหมด 2. ค่าเฉลี่ย ( $\overline{\mathrm{x}}$  ) (Arithmetic Mean) (วาโร เพ็งสวัสดิ์, 2551, หน้า 295) ์<br>เ  $\overline{\alpha}$ n ∑X  $\mathfrak{u}$ มื่อ  $\overline{\mathbf{x}}$  แทน ค่าเฉลี่ย  $\sum \mathrm{X}$  แทน ผลรวมของความถี่คูณค่าคะแนนทั้งหมด n แทน จํานวนคะแนนหรือขอมูลทั้งหมด 3. ค่าเบี่ยงเบนมาตรฐาน (Standard Deviation) (วาโร เพิ่งสวัสดิ์, 2551, หน้า 296) ิ์ S.D. =  $\sqrt{\frac{\sum fx^2 - (\sum fx)}{2}}$  $n(n-1)$  $\sqrt{\text{fx}^2 - (\sum \text{fx})^2}$ −  $\sum$ fx<sup>2</sup> – ( $\sum$  เมื่อ S.D. แทน สวนเบี่ยงเบนมาตรฐาน  $\rm \sum f x^2$  แทน ผลรวมของความถี่คูณคะแนนยกกำลังสอง  $(\sum$ fx) $^2$  แทน ผลรวมของความถี่คูณคะแนนทั้งหมดยกกำลังสอง ั้ f แทน ความถ n แทน จํานวนขอมูล

4. สูตรการหาค่า t – test (independent) (วิรัช ฌัถฤทธิ์, 2550, หน้า 84) โดยใช้สูตร ิ์ ดังน

$$
t = \frac{\overline{x}_1 - \overline{x}_2}{\sqrt{\left\{ \frac{(n_1 - 1)S_1^2 + (n_2 - 1)S_2^2}{n_1 + n_2 - 2} \right\} \left\{ \frac{n_1}{n_2} + \frac{n_2}{n_2} \right\}}}
$$

เมื่อ t แทน ค่าสถิติที่ใช้เปรียบเทียบกับค่าวิกฤต เพื่อทราบความมี  $\overline{a}$  นัยสําคัญ  $\overline{\mathrm{x}}_{\text{\tiny{1}}}, \overline{\mathrm{x}}_{\text{\tiny{2}}}$  แทน ค่าเฉลี่ยของกลุ่มประชากรกลุ่มที่ 1 และประชากรกลุ่ม ี่ าง 2 มีนาคม 2 มีนาคม 2 มีนาคม 2 มีนาคม 2 มีนาคม 2 มีนาคม 2 มีนาคม 2 มีนาคม 2 มีนาคม 2 มีนาคม 2 มีนาคม 2 มีนาคม 2 S  $\frac{2}{1}, \, S_{2}^{2}$  แทน ความแปรปรวนของกลุ่มประชากรกลุ่มที่ 1 และ ี่ ประชากรกลุมท 2

 1n , <sup>2</sup> n แทน จํานวนประชากรกลุมท 1 และประชากรกลุมท 2 ี่

5. หาค่าความเชื่อมั่นโดยใช้สูตรการหาสัมประสิทธิ์แอลฟาของครอนบาค (Cronbach's **่** alpha coefficient) (วาโร เพ็งสวัสดิ์, 2551, หน้า 260) ิ์

$$
\begin{array}{rcl}\n & \text{if } 1, 1, 2, 3, 4, 5\n\end{array}
$$
\n
$$
\begin{array}{rcl}\n & \text{if } 2 \\
& \text{if } 2 \\
& \text{if } 2\n\end{array}
$$
\n
$$
\begin{array}{rcl}\n & \text{if } 2 \\
& \text{if } 2\n\end{array}
$$
\n
$$
\begin{array}{rcl}\n & \text{if } 1, 1, 2, 4, 111 \\
& \text{if } 1, 3, 2, 4, 111\n\end{array}
$$
\n
$$
\begin{array}{rcl}\n & \text{if } 1, 1, 2, 4, 111\n\end{array}
$$
\n
$$
\begin{array}{rcl}\n & \text{if } 1, 1, 3, 2, 4, 111\n\end{array}
$$
\n
$$
\begin{array}{rcl}\n & \text{if } 1, 1, 3, 2, 4, 111\n\end{array}
$$
\n
$$
\begin{array}{rcl}\n & \text{if } 1, 1, 3, 4, 111\n\end{array}
$$
\n
$$
\begin{array}{rcl}\n & \text{if } 1, 1, 1, 111\n\end{array}
$$
\n
$$
\begin{array}{rcl}\n & \text{if } 1, 1, 1, 111\n\end{array}
$$
\n
$$
\begin{array}{rcl}\n & \text{if } 1, 1, 1, 111\n\end{array}
$$
\n
$$
\begin{array}{rcl}\n & \text{if } 1, 1, 1, 111\n\end{array}
$$
\n
$$
\begin{array}{rcl}\n & \text{if } 1, 1, 111\n\end{array}
$$
\n
$$
\begin{array}{rcl}\n & \text{if } 1, 1, 111\n\end{array}
$$
\n
$$
\begin{array}{rcl}\n & \text{if } 1, 1, 111\n\end{array}
$$
\n
$$
\begin{array}{rcl}\n & \text{if } 1, 1, 12\n\end{array}
$$
\n
$$
\begin{array}{rcl}\n & \text{if } 1, 1, 12, 1111\n\end{array}
$$
\n
$$
\begin{
$$